印刷用資料

- OPEN-IT FPGA トレーニングコース (VIVADO ツール)-

第 1.2 版 2014 年 12 月 1 日 高エネルギー加速器研究機構 素粒子原子核研究所 エレクトロニクスシステムグループ 内田 智久

## 1 日目:4.1.節で入力する HDL コード

TEST.v

```
1<sup>'</sup>timescale 1ns / 1ps
 2 //////////////////////////////////////////////////////////////////////////////////
 3 // Company:
 4 // Engineer:
 5 \frac{\frac{1}{2}}{\frac{1}{2}}6 // Create Date: 2014/07/31 18:02:58
 7 // Design Name:
 8 // Module Name: TEST
 9 // Project Name:
10 // Target Devices:
11 // Tool Versions: 
12 // Description: 
13 \frac{1}{4}14 // Dependencies: 
15 //
16 // Revision:
17 // Revision 0.01 - File Created
18 // Additional Comments:
19 //20 //////////////////////////////////////////////////////////////////////////////////
21 
22 
23 module TEST(
24 input SW_A,
25 input SW<sub>_B</sub>,
26 output LEDO
27 );
28 
29 assign LEDO = SW_A & SW_B;
30 
31 endmodule
```
## 1 日目:4.2.節で入力する HDL コード

TEST\_TB.v

```
1 `timescale 1ns / 1ps
 2 //////////////////////////////////////////////////////////////////////////////////
 3 // Company:
 4 // Engineer:
 5 //
 6 // Create Date: 2014/08/01 11:44:10
 7 // Design Name:
8 // Module Name: TEST_TB
9 // Project Name:
10 // Target Devices:
11 // Tool Versions: 
12 // Description: 
13 \frac{1}{4}14 // Dependencies: 
15 //
16 // Revision:
17 // Revision 0.01 - File Created
18 // Additional Comments:
19 //20 //////////////////////////////////////////////////////////////////////////////////
21 
22 
23 module TEST_TB;
24 
25 reg SW_A;
26 reg SW_B;
27 wire LEDO;
28 
29 TEST uut (
30 . SW_A(SW_A),
31 . SW_B(SW_B),
32 . LEDO (LEDO)
33 );
34 
35 initial begin
36 SW A = 0;37 SW_B = 0;
38 
39 #100 SW_A = 1'b1;
40 \parallel #300 SW_B = 1'b1;
41 \sharp 200 \text{ SW}_A = 1' \text{ b0};42 end
43 
44 endmodule
```
## 日目 4.3.節、2 日目 7.2 節で入力するピンアサイン

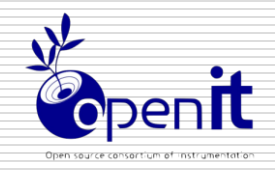

# ピンリスト

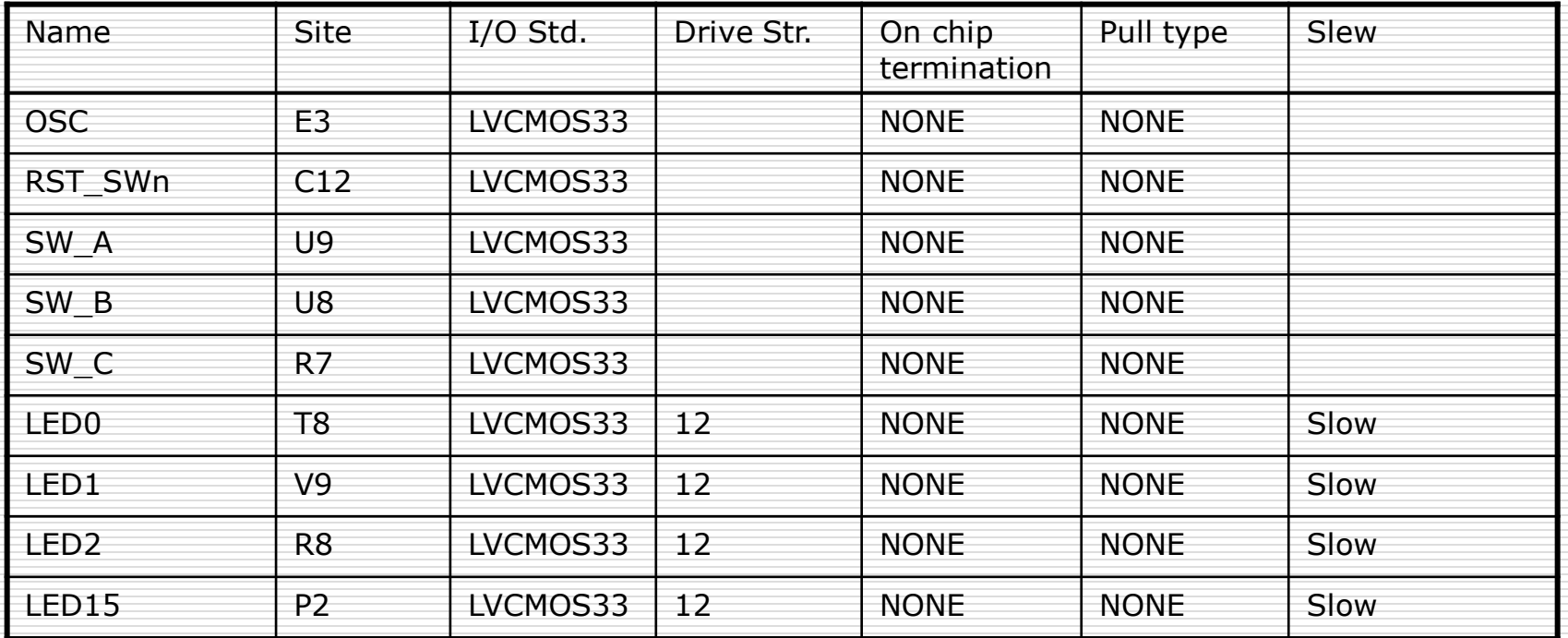

## 2 日目:7.1.節で入力する HDL コード

TEST.v

```
1 `timescale 1ns / 1ps
 2 //////////////////////////////////////////////////////////////////////////////////
 3 // Company:
 4 // Engineer:
 5 //
 6 // Create Date: 2014/08/01 17:17:00
 7 // Design Name:
8 // Module Name: TEST
9 | / Project Name:
10 // Target Devices:
11 // Tool Versions: 
12 // Description: 
13 //
14 // Dependencies: 
15 //
16 // Revision:
17 // Revision 0.01 - File Created
18 // Additional Comments:
19 //20 //////////////////////////////////////////////////////////////////////////////////
21 
22 
23 module TEST(
24 input OSC,
25 input RST_SWn,
26 input SW_A,
27 input SW_B,
28 output LEDO,
29 output LED15
30 );
31 
32 assign LEDO = SW_A & SW_B;
33 
34 reg [31:0] sync_counter;
35 
36 always @(posedge OSC)begin
37 if(!RST_SWn)begin
38 sync_counter [31:0] \leq 32' d0;39 end else begin
40 sync_counter[31:0] \leq sync_counter[31:0] + 32' d1;
41 end
42 end
43 
44 assign LED15 = sync_counter[28];
45
```
 $46$  endmodule

### 2 日目:7.2.節で入力する HDL コード

TEST\_TB.v

```
1 `timescale 1ns / 1ps
 2 //////////////////////////////////////////////////////////////////////////////////
 3 // Company:
 4 // Engineer:
 5 //
 6 // Create Date: 2014/08/01 17:17:36
 7 // Design Name:
8 // Module Name: TEST_TB
9 // Project Name:
10 // Target Devices:
11 // Tool Versions: 
12 // Description: 
13 \frac{1}{4}14 // Dependencies: 
15 //
16 // Revision:
17 // Revision 0.01 - File Created
18 // Additional Comments:
19 //20 //////////////////////////////////////////////////////////////////////////////////
21 
22 
23 module TEST_TB;
24 
25 reg CLK100M;
26 reg RST_SWn;
27 reg SW_A;
28 reg SW_B;
29 
30 wire LED0;
31 wire LED15;
32 
33 TEST uut(
34 . OSC (CLK100M),
35 . RST_SWn(RST_SWn),
36 . SW_A(SW_A),
37 . SW_B(SW_B),
38 . LEDO (LEDO),
39 .LED15
40 );
41 
42 initial begin
43 SW A = 0;
44 SW_B = 0;
45
```

```
46 \parallel #100 SW_A = 1'b1;
47 #300 SW_B = 1'b1;
48 \parallel #200 SW_A = 1'b0;
49 end
50 
51 parameter PERIOD = 10;
52 
53 always begin
54 CLK100M = 1'b0;
\#(PERIOD/2);
56 CLK100M = 1'b1;
57 \# (PERIOD/2);
58 end
59 
60 initial begin
61 RST_SWn = 1' b0;
62 #700 RST_SWn = 1'b1;
63 end
64 
65 endmodule
```
## 2 日目:10.節で入力する HDL コード

TEST.v

```
1<sup>'</sup>timescale 1ns / 1ps
 2 //////////////////////////////////////////////////////////////////////////////////
 3 // Company:
 4 // Engineer:
 5 //
 6 // Create Date: 2014/08/01 17:17:00
 7 // Design Name:
8 // Module Name: TEST
9 | / Project Name:
10 // Target Devices:
11 // Tool Versions: 
12 // Description: 
13 //
14 // Dependencies: 
15 //
16 // Revision:
17 // Revision 0.01 - File Created
18 // Additional Comments:
19 //20 //////////////////////////////////////////////////////////////////////////////////
21 
22 
23 module TEST(
24 input OSC,
25 input RST_SWn,
26 input SW_A,
27 input SW_B,
28 output LEDO,
29 output LED15
30 );
31 
32 wire mmcm_reset;
33 assign mmcm_reset = KST_SWh;
34 
35 wire CLK200M;
36 wire sys_reset;
37 
38 sys mmcm mmcm 1
39 (
40 // Clock in ports
41 .clk_in1(0SC), // input clk_in1
42 // Clock out ports
43 . clk_out1(), // output clk_out1
44 . clk_out2(CLK200M), // output clk_out2
45 // Status and control signals
```

```
46 .reset(mmcm_reset), // input reset
47 .locked(sys_reset)); // output locked
48 
49 assign LEDO = SW_A & SW_B;
50 
51 reg [31:0] sync_counter;
52 
53 always @(posedge CLK200M) begin
54 if (!sys_reset) begin
55 sync_counter[31:0] \leq 32' d0;
56 end else begin
57 sync_counter[31:0] \leq sync_counter[31:0] + 32'd1;
58 end
59 end
60 
61 assign LED15 = sync_counter[28];
62 
63 endmodule
```